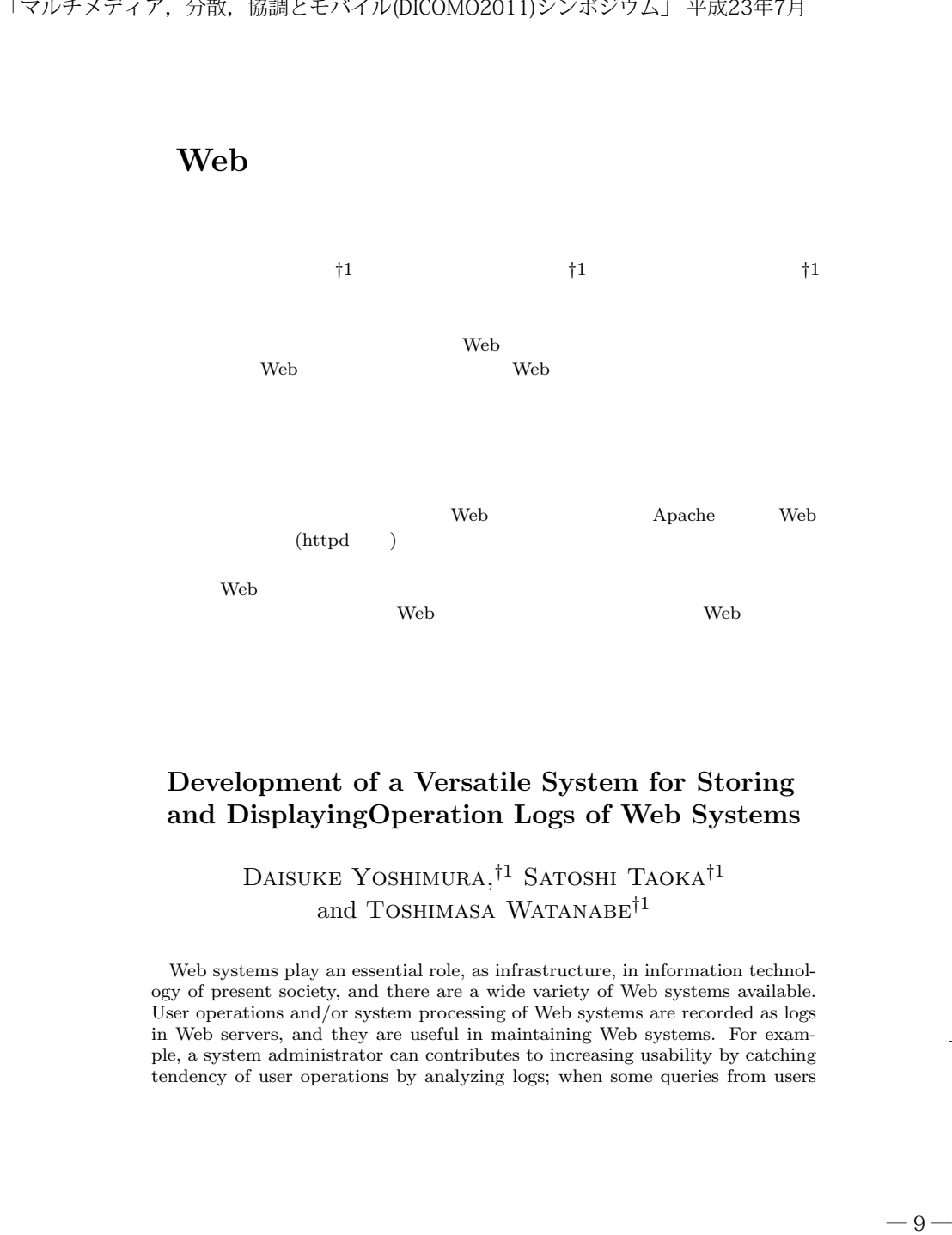

arrive at the system administrator, he can return quick and accurate response to them, because background of queries, and tendency of operations and actions of such users can be extracted from logs. This also helps us watch unauthorized accesses. Logs of a Web system are kept by the Web server program such as the Apache (httpd, etc.), while it is often pointed out that enough information is not always included and that listing of items is not easy to understand. This makes us spend long processing time for analysis. We try to incorporate a function to keep detailed logs as much as possible in implementation of Web systems in order to improve this situation. This means, however, that implementation of log processing heavily depends on characteristics of Web systems, and individual handling is needed. This requires much effort and high cost. For the purpose of improving such a situation, we have been developing a versatile system for storing and displaying logs such that adding this system into existing Web systems is easily done, and this is explained in this report.

**1.** 

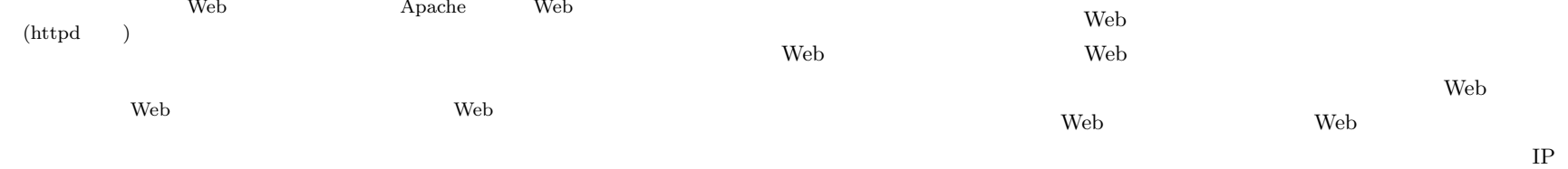

### **Development of a Versatile System for Storing and DisplayingOperation Logs of Web Systems**

# Daisuke Yoshimura,*†*1 Satoshi Taoka*†*1 and Toshimasa Watanabe*†*<sup>1</sup>

Web systems play an essential role, as infrastructure, in information technology of present society, and there are a wide variety of Web systems available. User operations and/or system processing of Web systems are recorded as logs in Web servers, and they are useful in maintaining Web systems. For example, a system administrator can contributes to increasing usability by catching tendency of user operations by analyzing logs; when some queries from users

Web  $A$ pache Web (httpd ) *†*1 広島大学大学院工学研究科 Graduate School of Engineering, Hiroshima University

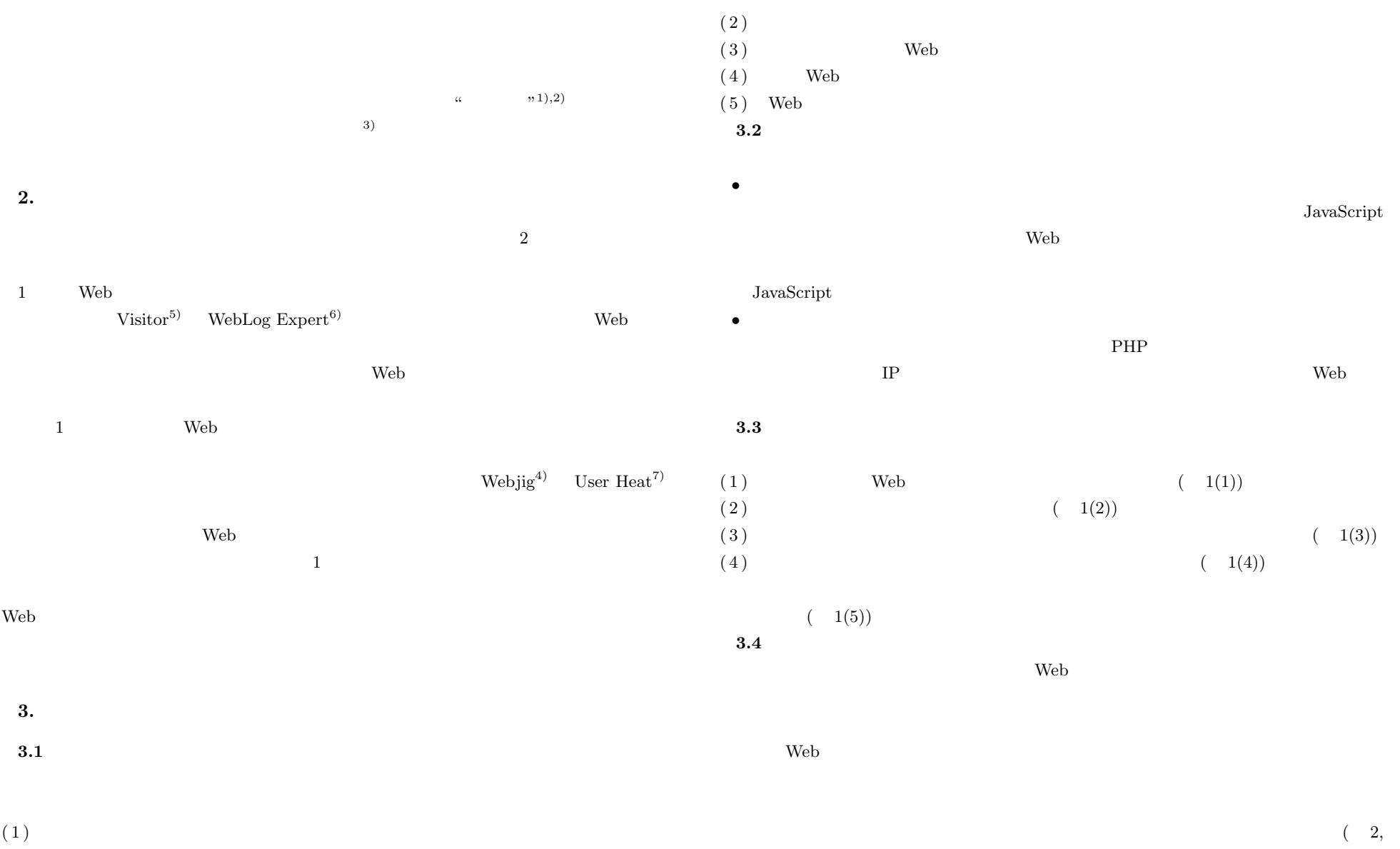

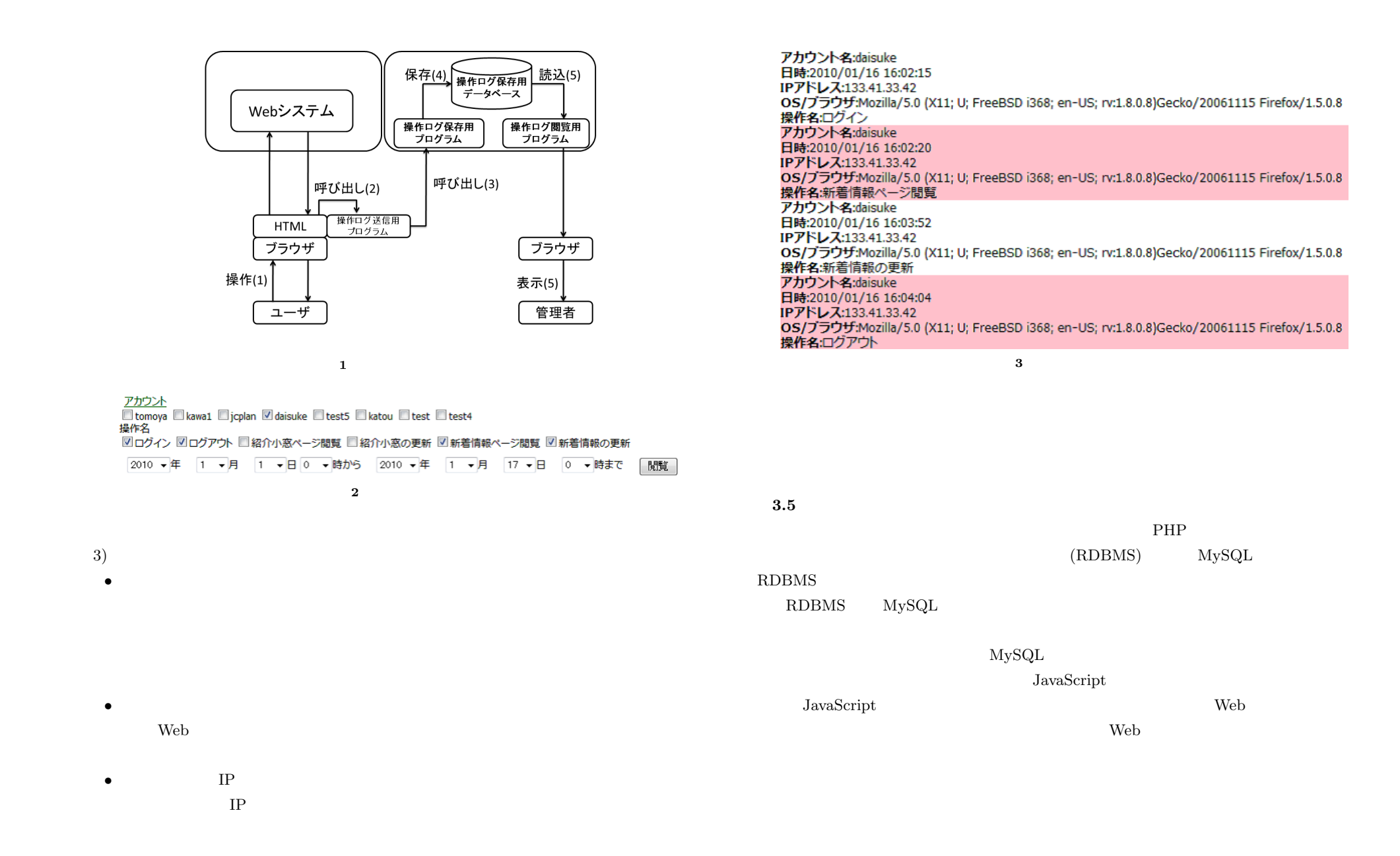

### **4. Web** システムへの組み込み方法

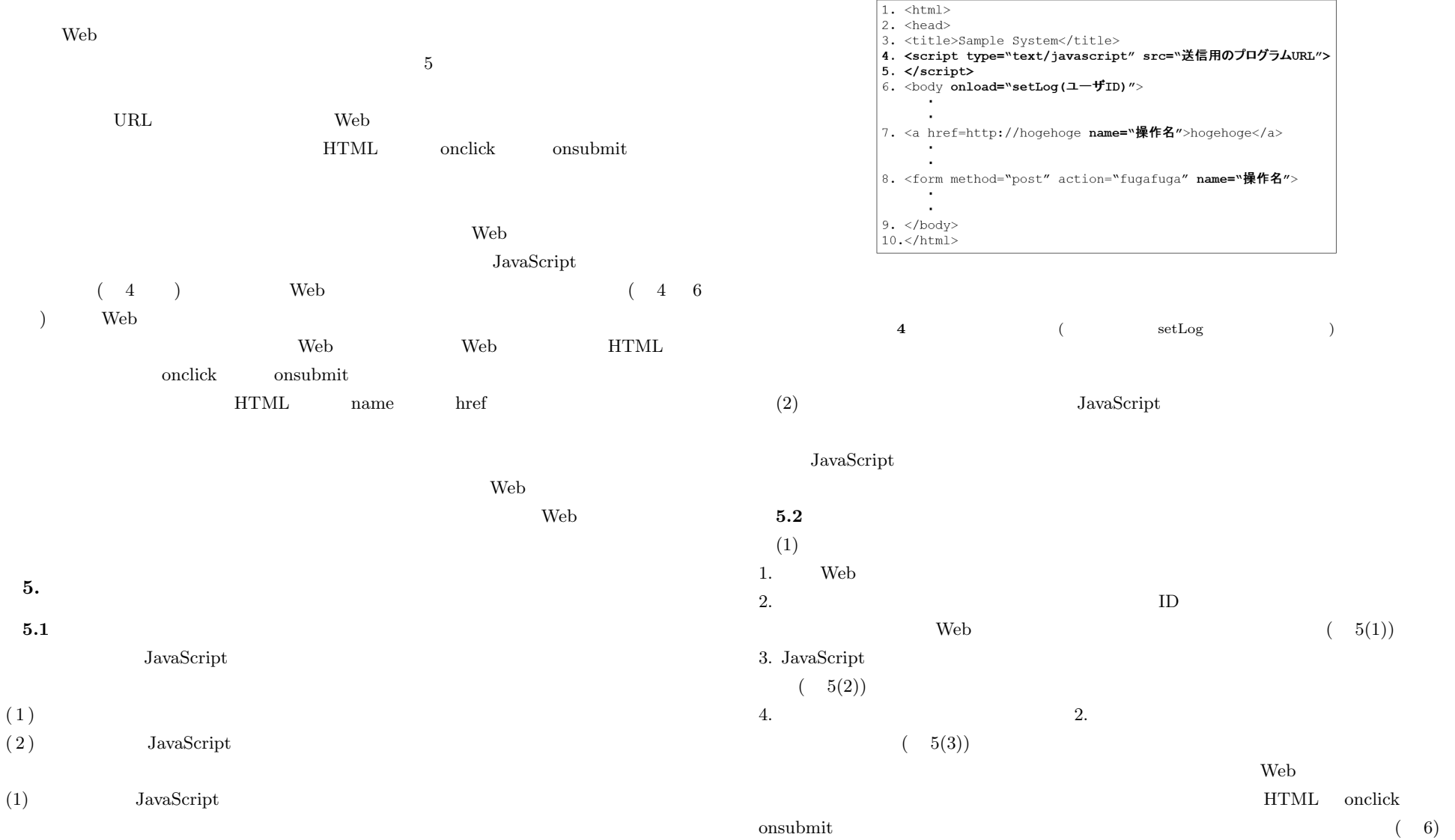

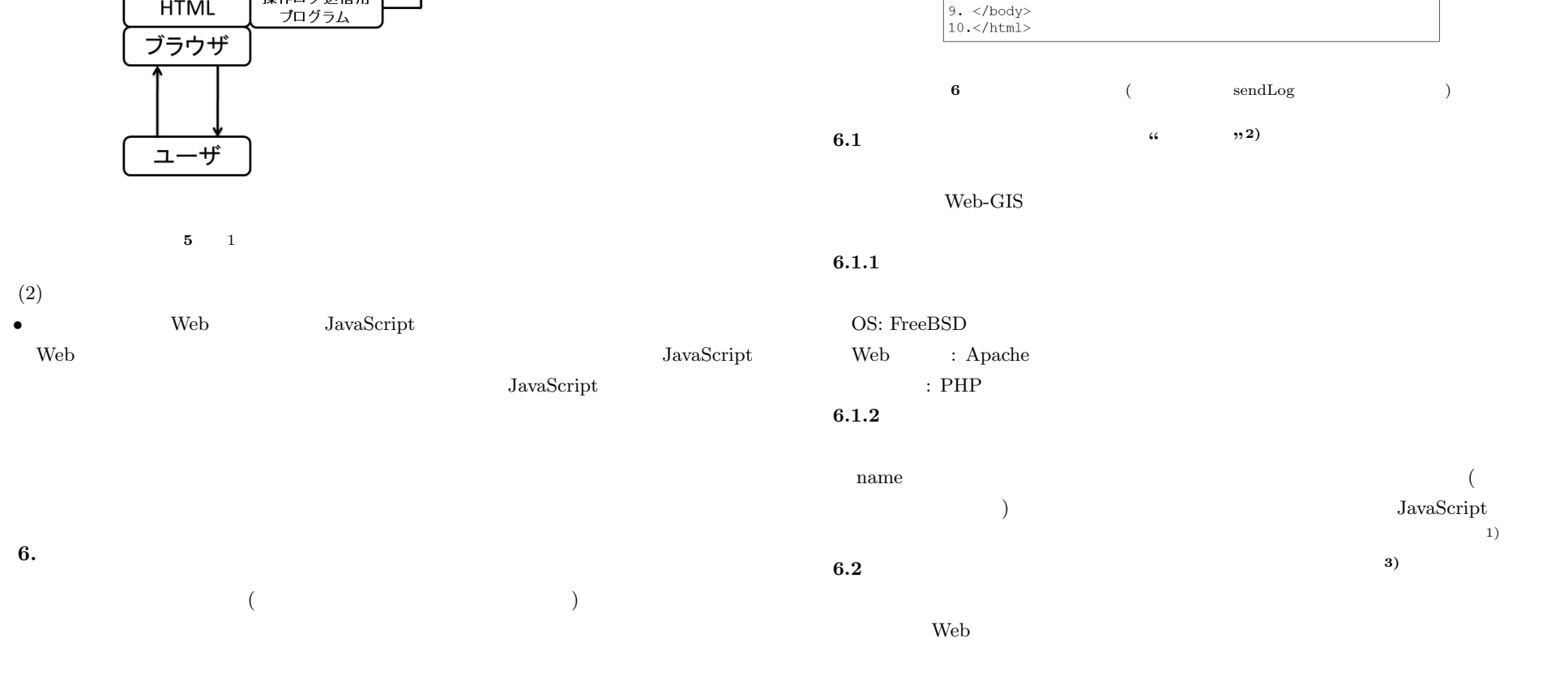

 $1.$  <html>

 $\vert$ 2. <head>

 $5. \times \sqrt{2}$  $6.$  <br/>body>

 $\mathcal{L}$ 

 $\sim$ 

 $\sim$ 

 $\sim$ 

 $\sim$  $\sim$ 

2. succus<br>3. <title>Sample System</title><br>4. <script type="text/javascript" src="送信用プログラムのURL">

7. <a href=http://hogehoge onclick="sendLog(ユーザーID、操作名、ハッシュ値)">hogehoge</a>

8. <form method="post" action="fugafuga" onsubmit="操作ログ<br>sendLog(ユーザーID、操作名、ハッシュ値)">

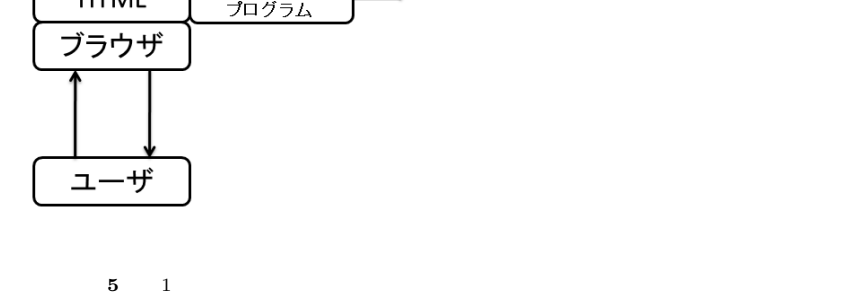

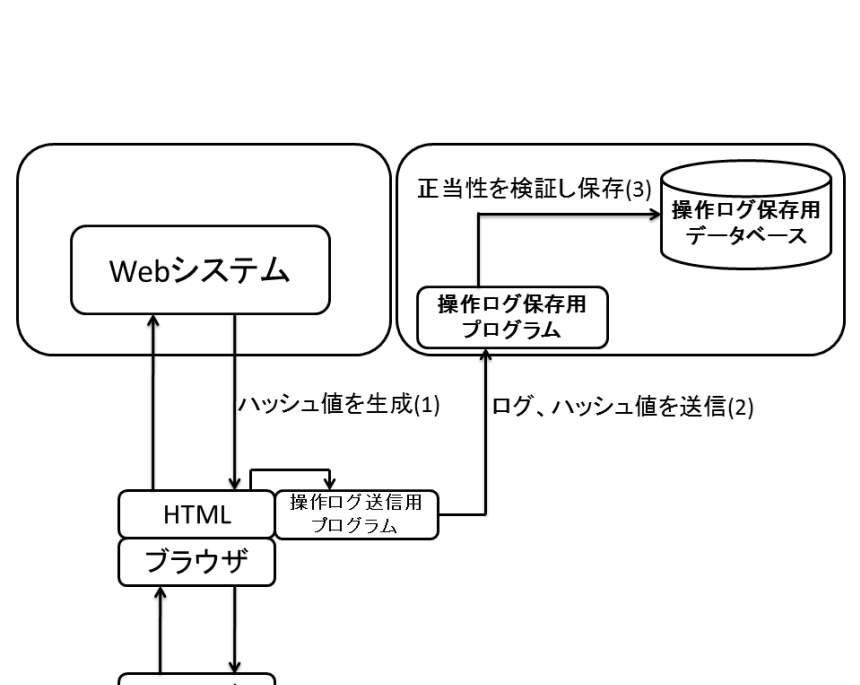

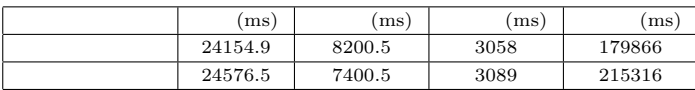

 $\mathbf{1}$ 

#### $6.2.1$

 $(3)$  $(4)$  $(5)$ 

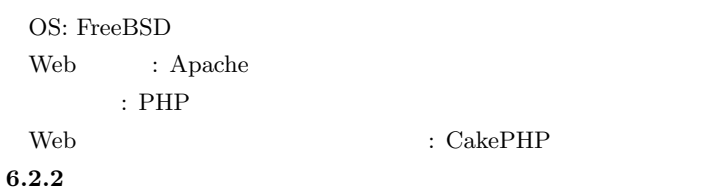

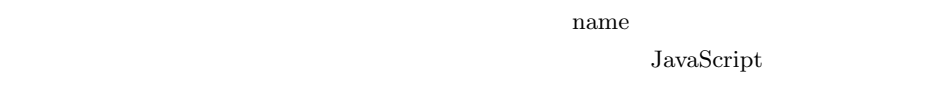

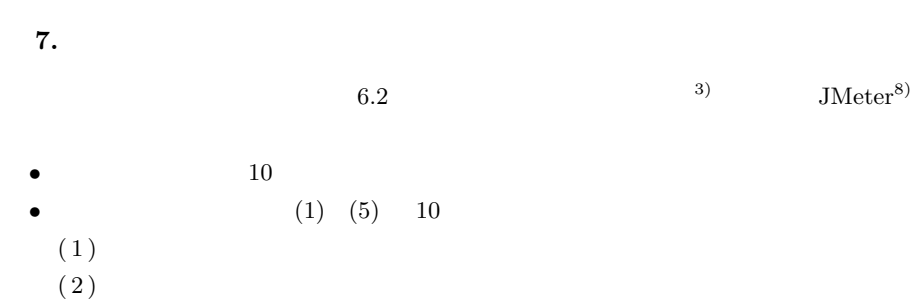

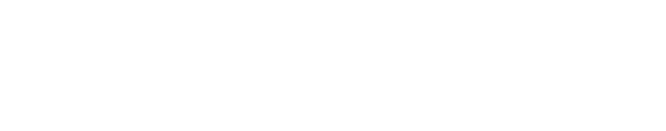

 $1$  $400\text{ms}$ 

 $(1) \quad (5) \qquad 10 \tag{1} \eqno(5)$  $\frac{1}{1}$ 

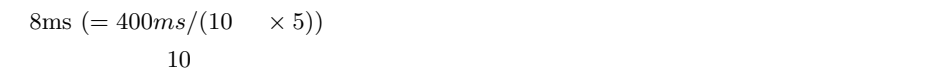

## **8.**  $\blacksquare$

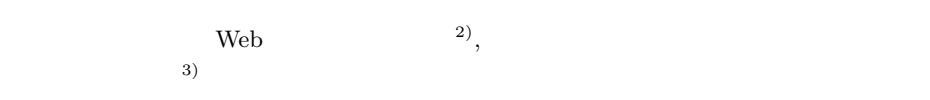

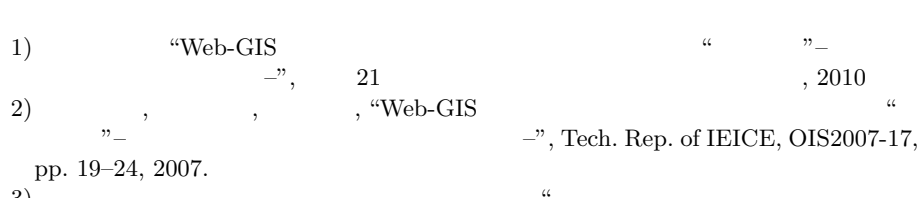

 $3)$   $\cdots$  $"$  Tech. Rep. of IEICE, LOIS2010-18, pp. 1–6, 2010.

4)  $\hspace{1cm}$  Web $\hspace{1cm}$  , "Webjig:  $\hspace{1cm}$  "  $\vee$  Web  $\vee$ Vol51, No.1, pp.204–215, January 2010

5) "Visitors - fast web log analyzer -", http://www.hping.org/visitors/index jp.php

6) "WebLog Expert - Powerful log analyzer -", http://www.weblogexpert.com/

7) "User Heat" http://userheat.com/

8) "JMeter" http://jakarta.apache.org/jmeter/